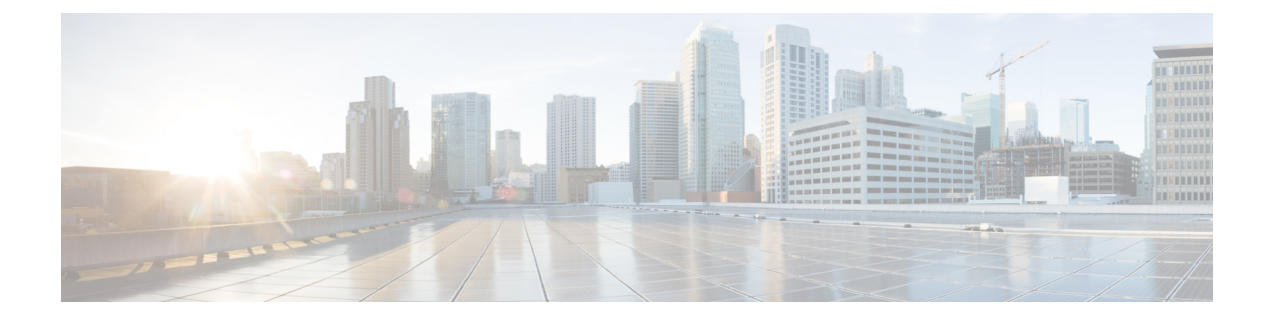

## 参考資料

 $\overline{\phantom{a}}$ 

Cisco Jabber の詳細については、シスコの Web サイト <http://www.cisco.com/go/jabber> [英語] を参照 してください。

 $\mathbf I$